#### **DAFTAR PUSTAKA**

- Abdul, & Kadir. (2020). *Dasar Pemrograman Web Dinamis Menggunakan PHP .* Yogyakarta: Andi.
- Aryanto. (2016). *Pengolahan Database MySql.* Yogyakarta: CV.Budi Utama.
- Azrita, M. W., Ahmad, U., & Darmawati, E. (2019). Rancangan Kemasan Dengan Indikator Warna Untuk Deteksi Tingkat Kematangan Buah Alpukat. *Jurnal Keteknikan Pertanian , 7* (2), 155-162.
- Fadillah, N. (2019). Optimasi Algoritma K-Nearest Neighbor untuk Klasifikasi Tingkat Kematangan Buah Alpukat Berdasarkan Warna. *Jurnal IT Research and Development (ITJRD) , 4*, 10-17.
- Farokhah, L. (2019). Implementasi K-Nearest Neighbor Untuk Klasifikasi Bunga Dengan Ekstraksi Fitur Warna RGB. *Jurnal Teknologi Informasi dan Ilmu Kompute* , 7(6), 1129-1135.
- Hardiyanto. (2018). Ekstraksi Fitur Citra Api Berbasis Ekstraksi Warna pada Ruang Warna HSV dan RGB. *Jurnal Teknologi Informasi dan Ilmu Komputer , 16* (3), 16-28.
- Henny, L. (2017). Penerapan Metode K-Nearest Neighbor Pada Penentuan Grade Dealer Sepeda Motor. *Jurnal Program Studi Manajemen Informatika Akademi dan Informatika Bina Sarana , 6* (28), 27-64.
- Kusumanto, Novi, A., & Setyo, P. W. (2011). Klasifikasi Warna Menggunakan Pengolahan Model Warna HSV. 11-28.
- N, A. P. (2017). *Pengolahan Citra Digital.* Yogyakarta: Andi.
- P, H. (2017). *Pengolahan Citra Digital Teori dan Aplikasinya.* Bandung: Informatika.
- Pahlan. (2016). *Pemanfaatan Buah Alpukat.* Sumatera Selatan: Pendidikan.
- Ridwan, A. (2019). Klasifikasi Jenis Buah Alpukat Dengan Metode K-Nearest Neighbors . *Jurnal SISFOKOM , 8* (1), 73-78.
- S, A. (2016). *Pengertian PHP Membangun Aplikasi Web dengan Metode OOP.* Bandung: CV.Budi Utama.
- Subairi. (2018). Implemetasi Metode K-Nearest Neighbor Pada Pengenalan Pola Tekstur Citra Saliva untuk Deteksi Ovulasi. *Jurnal EECCIS , 12* (1), 9-

# UNIVERSITAS ISLAM NEGERI **SUMATERA UTARA MEDAN**

14.

- Sudarma. (2017). Ekstraksi Fitur Warna, Tekstur dan Bentuk untuk Clustered-Based Retrieval of Images (CLUE). *Jurnal Teknik Elektro dan Komputer , 16* (1), 85-90.
- Utari, C. T. (2016). Implementasi Algoritma Run Length Encodin Untuk Perancang Aplikasi Kompresi dan Dekompresi File Citra. *Jurnal TIMES , 4* (2), 25-31.

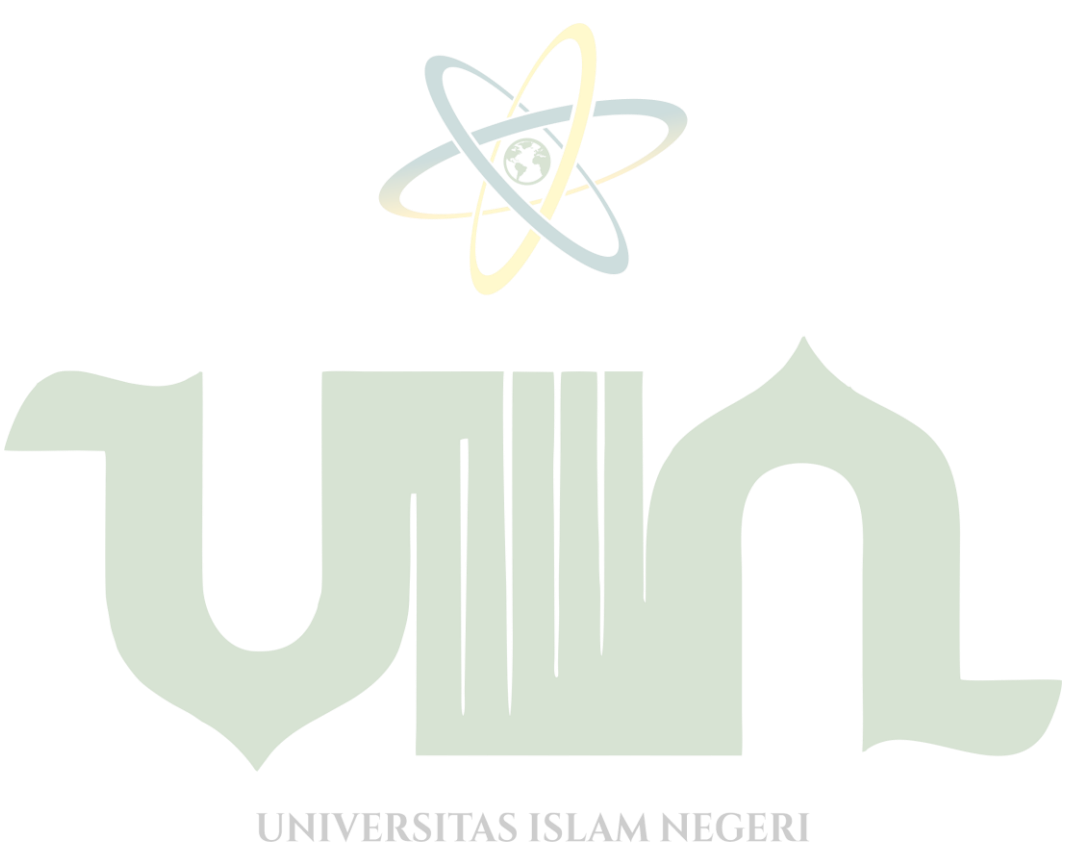

SUMATERA UTARA MEDAN

### **LAMPIRAN I SOURCE CODING**

/\*! \* Bootstrap v3.4.1 (https://getbootstrap.com/) \* Copyright 2011-2019 Twitter, Inc. \* Licensed under the MIT license \*/ throw new Error('Bootstrap\'s JavaScript requires jQuery') } +function  $(\$)$  { 'use strict'; var version =  $\text{\$.fn.jquery.split('')[0].split('')}$ if (typeof jQuery  $==$  'undefined') { if ((version[0] < 2 && version[1] < 9)  $\left| \right|$  (version[0] = 1 && version[1] = 9 && version[2] < 1) || (version[0] > 3)) { throw new Error('Bootstrap\'s JavaScript requires jQuery version 1.9.1 or higher, but lower than version 4') } }(jQuery); /\* ========================================================== ============== \* Bootstrap: transition.js v3.4.1 \* https://getbootstrap.com/docs/3.4/javascript/#transitions \* ========================================================== ============== \* Copyright 2011-2019 Twitter, Inc. \* Licensed under MIT (https://github.com/twbs/bootstrap/blob/master/LICENSE) \* ========================================================== ============== \*/ +function (\$) { 'use strict'; // CSS TRANSITION SUPPORT (Shoutout: https://modernizr.com/) // ==========================================================  $-$ 

function transitionEnd() {

```
 var el = document.createElement('bootstrap')
   var transEndEventNames = {
    WebkitTransition : 'webkitTransitionEnd',
   MozTransition : 'transitionend',
    OTransition : 'oTransitionEnd otransitionend',
    transition : 'transitionend'
   }
   for (var name in transEndEventNames) {
    if (el.style[name] !== undefined) {
      return { end: transEndEventNames[name] }
    }
   }
   return false // explicit for ie8 ( ._.)
  }
  // https://blog.alexmaccaw.com/css-transitions
  $.fn.emulateTransitionEnd = function (duration) {
  var called = false
  var Sel = this
  $(this).one('bsTransitionEnd', function () { called = true })var callback = function () { if (!called) $(\text{sel}).trigger(\text{S.support. transition.end}) }
   setTimeout(callback, duration)
   return this
  }
  $(function () {
  $. support. transition = transitionEnd() if (!$.support.transition) return
  $.event.special.bsTransitionEnd = AS ISLAM NEGERI
    bindType: $.support.transition.end,
                                                      MEDAN
    delegateType: $.support.transition.end,
    handle: function (e) {
      if ($(e.target).is(this)) return e.handleObj.handler.apply(this, arguments)
     }
   }
  })
}(jQuery);
/* 
==========================================================
==============
```
\* Bootstrap: alert.js v3.4.1

\* https://getbootstrap.com/docs/3.4/javascript/#alerts

\*

==============

```
* Copyright 2011-2019 Twitter, Inc.
* Licensed under MIT (https://github.com/twbs/bootstrap/blob/master/LICENSE)
* 
==========================================================
         = = = = = = * /+function (\$) {
  'use strict';
 // ALERT CLASS DEFINITION
  // ======================
  var dismiss = '[data-dismiss="alert"]'
 var Alert = function (el) {
   $(el).on('click', dismiss, this.close)
  }
 Alert. VERSION = '3.4.1' Alert.TRANSITION_DURATION = 150
 Alert.prototype.close = function (e) {
  var $this = $(this)var selector = $this.attr('data-target')
   if (!selector) {
   selector = $this.attr('href')selector = selector & & selector.replace(/.*(?=#[^\s]*$)/, ") // strip for ie7
   }
                   UNIVERSITAS ISLAM NEGERI
  \text{selector} = \text{selector} == 4'? [] : selector
                                                                 JAN
   var $parent = $(document).find(selector)
   if (e) e.preventDefault()
   if (!$parent.length) {
   $parent = $this.closest('.alert') }
  $parent.trigger(e = $.Event('close.bs. alert')) if (e.isDefaultPrevented()) return
```
==========================================================

```
 $parent.removeClass('in')
   function removeElement() {
    // detach from parent, fire event then clean up data
     $parent.detach().trigger('closed.bs.alert').remove()
   }
   $.support.transition && $parent.hasClass('fade') ?
     $parent
      .one('bsTransitionEnd', removeElement)
      .emulateTransitionEnd(Alert.TRANSITION_DURATION) :
     removeElement()
  }
  // ALERT PLUGIN DEFINITION
 \frac{1}{2} = = = = = = = \frac{1}{2} = = = = = = = \frac{1}{2} = \frac{1}{2} = \frac{1}{2} = \frac{1}{2} = \frac{1}{2} = \frac{1}{2} = \frac{1}{2} = \frac{1}{2} = \frac{1}{2} = \frac{1}{2} = \frac{1}{2} = \frac{1}{2} = \frac{1}{2} = \frac{1}{2} = \frac{1 function Plugin(option) {
   return this.each(function () {
    var $this = $(this)var data = $this.data('bs.alert')if (!data) $this.data('bs.alert', (data = new Alert(this)))if (typeof option == 'string') data[option].call($this)
   })
  }
 var old = $.fn. alert
 $.fn. alert = Plugin $.fn.alert.Constructor = Alert
  // ALERT NO CONFLICT
                                                 TARA MEDAN
// ========<del>====</del>
 $.fn. alert.noConflict = function ()$.fn.alert = old
   return this
  }
  // ALERT DATA-API
  // ==============
```
\$(document).on('click.bs.alert.data-api', dismiss, Alert.prototype.close)

 $\{(iQuery);$ 

 $/*$ 

\* Bootstrap: button.js v3.4.1

\* https://getbootstrap.com/docs/3.4/javascript/#buttons

\* Copyright 2011-2019 Twitter, Inc.

 $==$ \*/

\* Licensed under MIT (https://github.com/twbs/bootstrap/blob/master/LICENSE)

+function  $(\$)$  { 'use strict':

 $1/$   $=$   $=$   $=$ 

 $\mathcal{E}$ 

// BUTTON PUBLIC CLASS DEFINITION

```
var Button = function (element, options) {
 this. $ element = $(element)this.options = $.extend({}, Button.DEFAULTS, options)
 this.is \text{Loading} = \text{false}\mathcal{E}
```
Button. VERSION = '3.4.1'

Button.DEFAULTS = { loadingText: 'loading...'

UNIVERSITAS ISLAM NEGERI

Button.prototype.setState = function (state)  $\{ R \wedge M \}$  $var d = 'disabeled'$  $var$  Sel = this. Selement var val =  $\ell = \ell : i$ s('input') ? 'val' : 'html' var data =  $\ell = \ell$ . data() state  $== "Text"$ 

if (data.resetText ==  $null$ ) \$el.data('resetText', \$el[val]())

// push to event loop to allow forms to submit setTimeout(\$.proxy(function  $() \{$  $\ell$ [val](data[state] = null ? this.options[state] : data[state])

```
if (state == 'loadingText') {
     this.is Loading = true
      $el.addClass(d).attr(d, d).prop(d, true)
     } else if (this.isLoading) {
     this.is \text{Loading} = \text{false} $el.removeClass(d).removeAttr(d).prop(d, false)
    }
   }, this), 0)
  }
 Button.prototype.toggle = function () \{var changed = truevar \text{Sparent} = \text{this} \cdot \text{Selement.close} (\text{Idata-toegle} = \text{buttons}")
   if ($parent.length) {
   var $input = this. $element. find('input')if ($input.prop('type') = 'radio') {
     if (\text{Sinput.pop}'checked')) changed = false
      $parent.find('.active').removeClass('active')
      this.$element.addClass('active')
    \} else if ($input.prop('type') == 'checkbox') {
      if (($input.prop('checked')) !== this.$element.hasClass('active')) changed = 
false
      this.$element.toggleClass('active')
 }
    $input.prop('checked', this.$element.hasClass('active'))
    if (changed) $input.trigger('change')
   } else {
    this.$element.attr('aria-pressed', !this.$element.hasClass('active'))
    this.$element.toggleClass('active')
   }
  }
                    UNIVERSITAS ISLAM NEGERI
 // BUTTON PLUGIN DEFINITION TARA MEDAN
 \mathcal{U} = = = = = function Plugin(option) {
   return this.each(function () {
   var $this = $(this)var data = $this.data('bs.button')
   var options = typeof option == 'object' & \& option
```
if (!data)  $$this.data('bs.button', (data = new Button(this, options)))$ 

if (option  $==$  'toggle') data.toggle() else if (option) data.setState(option)

 }) }

var old  $=$  \$.fn.button

 $$.fn.button = Plugin$ \$.fn.button.Constructor = Button

```
 // BUTTON NO CONFLICT
 // ==================
```
 \$.fn.button.noConflict = function () {  $$.fn.button = old$  return this }

```
 // BUTTON DATA-API
```

```
 // ===============
```

```
 $(document)
```

```
 .on('click.bs.button.data-api', '[data-toggle^="button"]', function (e) {
 var $btn = $(e.target).closest('btn')$
```

```
 Plugin.call($btn, 'toggle')
```

```
if (|(\$(e.target).is('input[type='radio''], input[type='checkbox''])))|
```
 // Prevent double click on radios, and the double selections (so cancellation) on checkboxes

e.preventDefault()

// The target component still receive the focus

if (\$btn.is('input,button')) \$btn.trigger('focus')

else \$btn.find('input:visible,button:visible').first().trigger('focus')

 } })

 .on('focus.bs.button.data-api blur.bs.button.data-api', '[data-toggle^="button"]', function (e) {

 \$(e.target).closest('.btn').toggleClass('focus', /^focus(in)?\$/.test(e.type)) })

```
}(jQuery);
```

```
/*
```
\*

```
==========================================================
```
==========================================================

```
* Bootstrap: carousel.js v3.4.1
```
==============

```
* https://getbootstrap.com/docs/3.4/javascript/#carousel
```
============== \* Copyright 2011-2019 Twitter, Inc. \* Licensed under MIT (https://github.com/twbs/bootstrap/blob/master/LICENSE) \* ========================================================== ============== \*/ +function  $(\$)$  { 'use strict'; // CAROUSEL CLASS DEFINITION // ========================= var Carousel = function (element, options)  $\{$ this. \$ element  $=$  \$ (element) this.\$indicators = this.\$element.find('.carousel-indicators')  $this.$ options  $=$  options this.paused  $=$  null this.sliding  $=$  null this.interval  $=$  null this.  $\text{Sactive} = \text{null}$ this.  $\text{Sitems}$  = null this.options.keyboard && this.\$element.on('keydown.bs.carousel', \$.proxy(this.keydown, this)) this.options.pause == 'hover' && !('ontouchstart' in document.documentElement) && this.\$element .on('mouseenter.bs.carousel', \$.proxy(this.pause, this)) .on('mouseleave.bs.carousel', \$.proxy(this.cycle, this))

**UNIVERSITAS ISLAM NEGERI** 

**SUMATERA UTARA MEDAN** 

}

## **LAMPIRAN II DAFTAR RIWAYAT HIDUP ( CURRICULUM VITAE )**

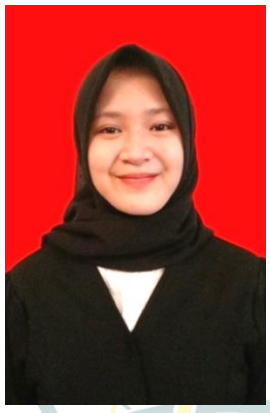

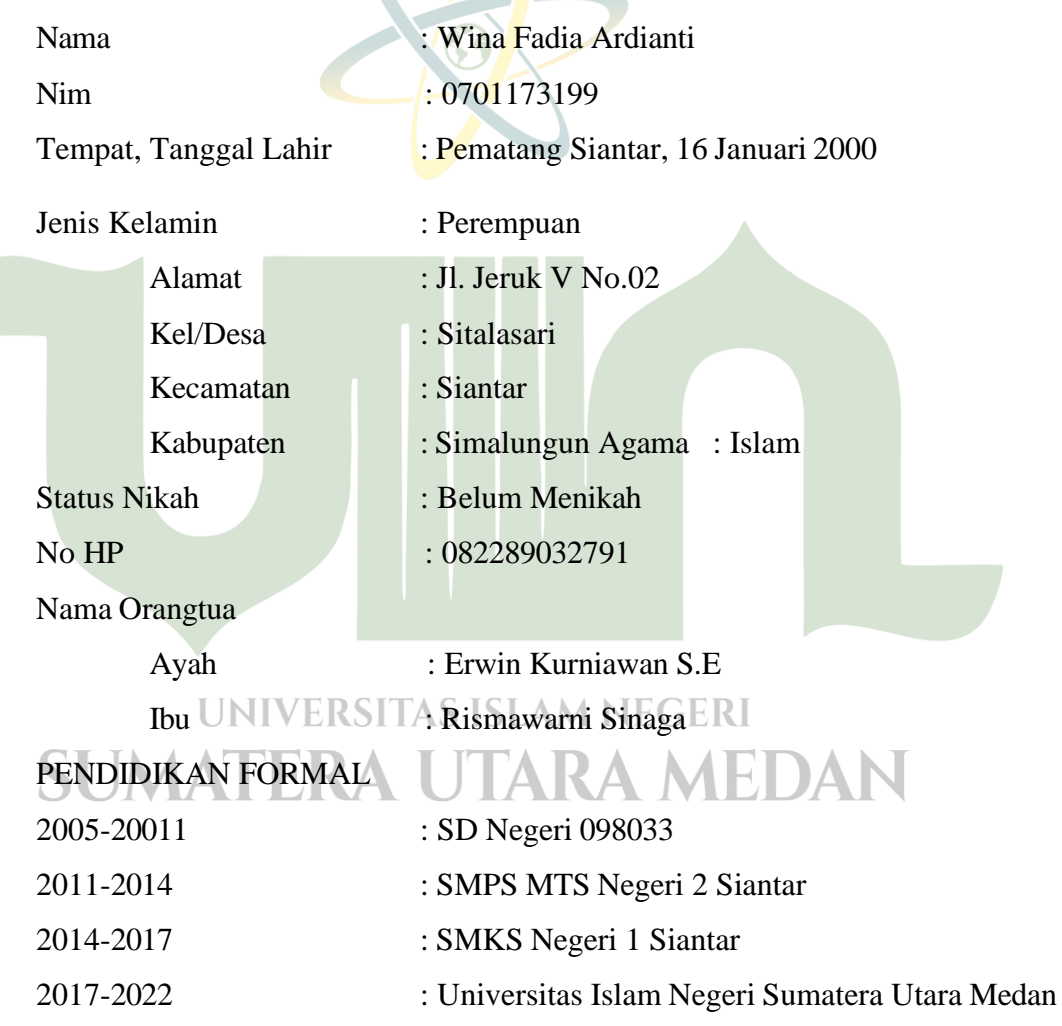

### **LAMPIRAN III KARTU BIMBINGAN SKRIPSI**

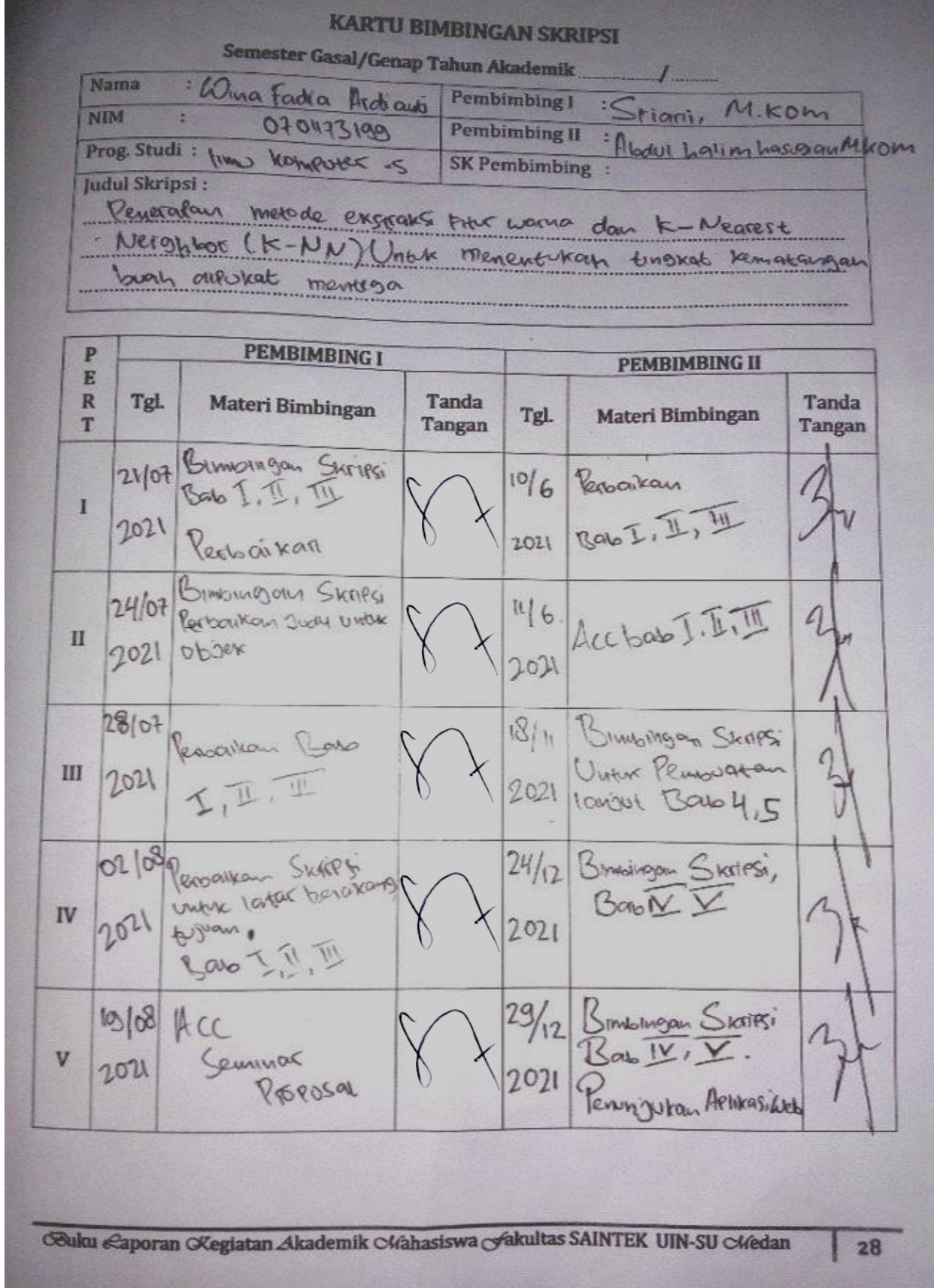

 $41/0$ Indo imeson Skripsi 10/01 Acc Sidang  $V1$  $L_{011}$ Redogikkay  $9/02$ bingan Skripsi VII 2022 Bab T  $10/02$ Imburgan Skripsi VIII 2022 erbolikkai  $M_{\text{O2}}$  Acc Sidang  $IX$ Munagasgah 2022  $\mathbf{X}$ 

Medan, 16 Februari 2022 An. Dekan Ketua Jurusan/Program Studi

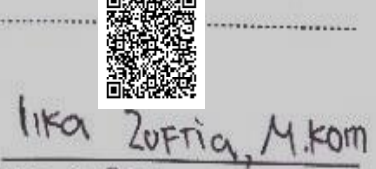

NIP. 1985056042015031006<br>Catatan: Pada saat bimbingan, kartu ini harus diisi dan ditandatangani oleh pembimbing